## 國立臺灣大學教職員工健康檢查費用補助實施辦法

101.03.07 核定通過 108.01.07 核定通過 108.05.01 核定通過 112.01.10 同意通過

- 第一條 國立臺灣大學(下稱本校)為照護教職員工身心健康,推動自主健康管 理,訂定國立臺灣大學教職員工健康檢查費用補助實施辦法(下稱本辦 法)。
- 第二條 適用對象 本校編制內年滿四十歲(含)以上之教職員工,每二年得向本校申請 健康檢查費用補助(下稱本補助)一次。但於留職停薪期間,不得申 請本補助。
- 第三條 本補助之名額,由本校視每年經費預算決定之。
- 第四條 本校教職員工健康檢查流程詳見附表「國立臺灣大學教職員工健康檢查 費用補助申請流程」。
- 第五條 健康檢查給假方式 本校教師參加本補助之健康檢查,以不影響教學為原則。 本校職員參加本補助之健康檢查,得以公假一天登記,申請公假者 須填送假單,並檢附相關證明文件。
- 第六條 本補助之額度及申請規範如下:
	- 一、申請本補助通過者,由本校於行政院規定標準內,依年度簽核補助金 額給予補助。但其實際檢查費用低於年度簽核補助金額者,依實際檢 查費用核實補助。
	- 二、本校教職員工自行選擇其他醫療院所進行健康檢查者,其健康檢查應 至衛生福利部評鑑合格或勞動部認可或財團法人醫院評鑑暨醫療品質 策進會健康檢查品質認證之醫療機構實施,始得申請本補助。
	- 三、申請本補助,應於核准檢查年度二年內提出。
	- 四、本校一級行政主管、名譽教授、編制內年滿六十歲(含)以上教師 (研究人員、專業技術人員),得參加臺大醫院提供之專用健檢套裝, 參加者應間隔一年以上始得申請本補助。本校名譽教授參加臺大醫 院專用健檢套裝之費用,本校不予補助。
	- 五、本校教職員工符合職業安全衛生法及勞工健康保護規則規定之補助 資格者,僅得與本補助擇一請領。
- 第七條 本辦法如有未盡事宜,悉依相關規定辦理。
- 第八條 本校附設單位之教職員工,得於經費許可下比照本辦法辦理。
- 第九條 本辦法經呈核副校長同意後,自發布日施行。

國立臺灣大學教職員工健康檢查費用補助申請流程

一、 編制內年滿 40 歲以上之教職員工

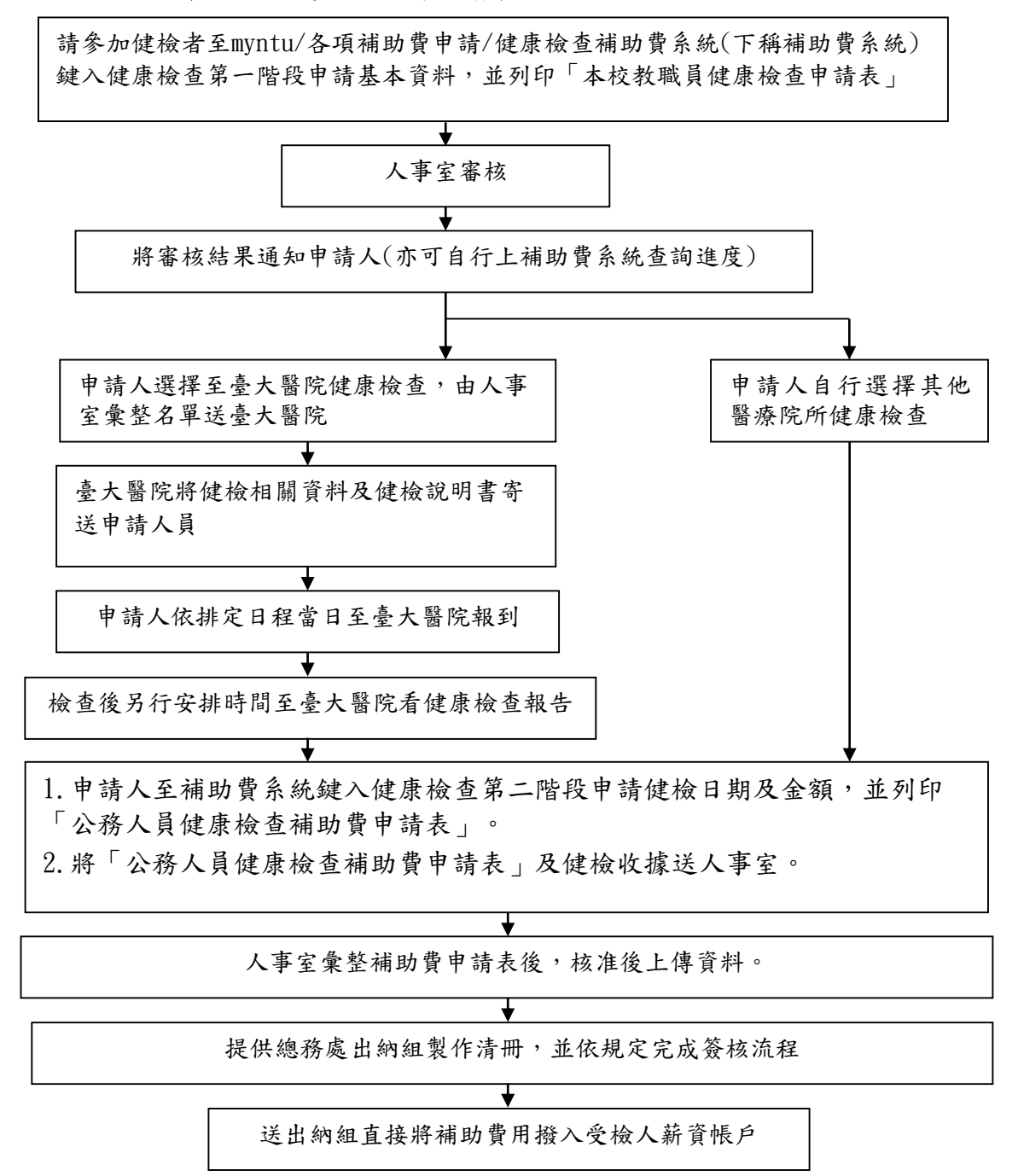

二、 一級行政主管、名譽教授、編制內年滿 60 歲以上教師

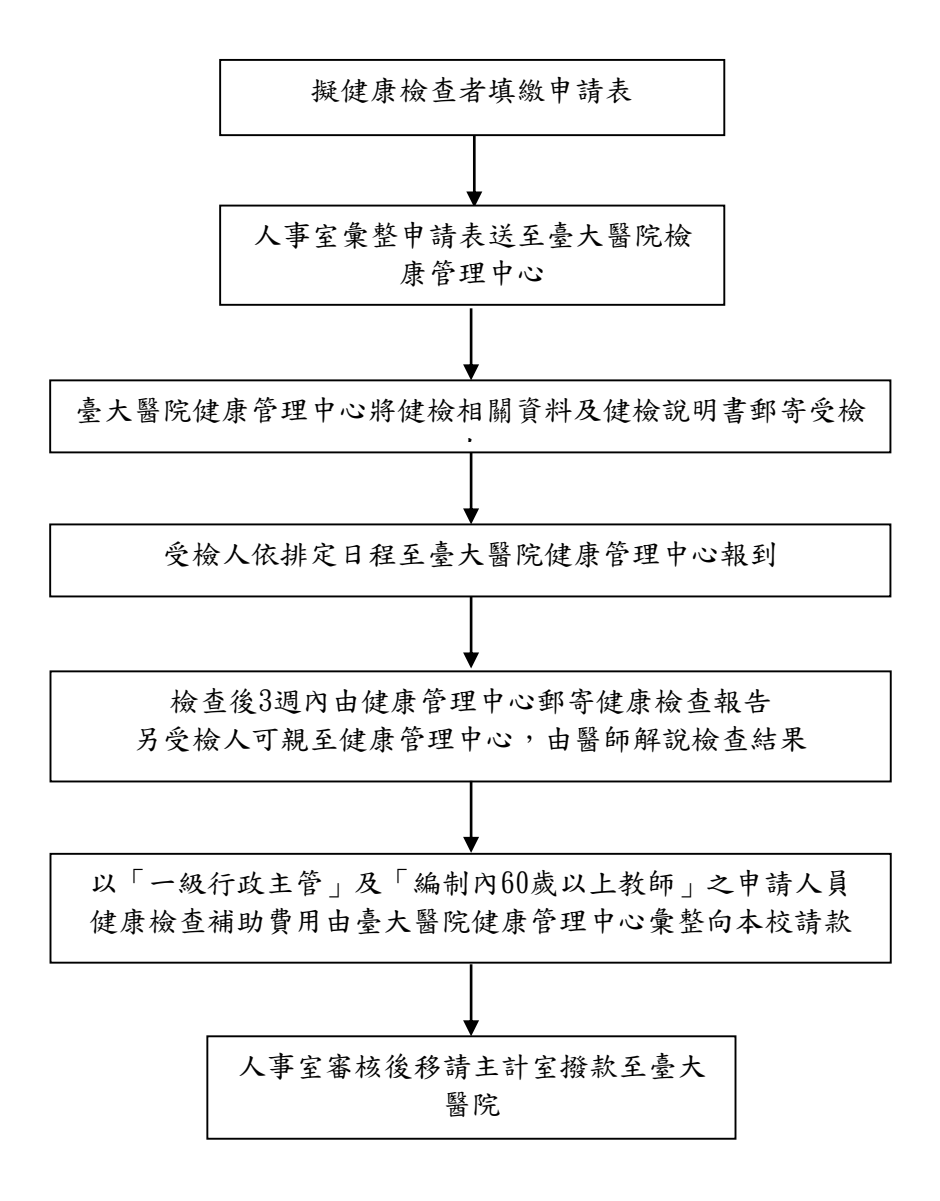

附註:「一級行政主管、名譽教授、編制內年滿60歲以上教師健康檢查申請表」至人事室 網頁/常用表單/退撫保險組(第三組)中下載。